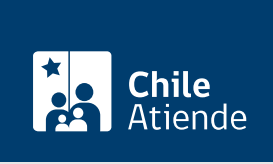

Información proporcionada por Servicio de Registro Civil e Identificación

# Inscripción de limitaciones al dominio de un vehículo motorizado

Última actualización: 25 octubre, 2023

# Descripción

Permite solicitar la inscripción de limitaciones al dominio de un vehículo , es decir, los actos jurídicos o hechos que alteren o modifiquen sus características o que afecten su dominio, tales como gravámenes o prohibiciones. De esta forma, las limitaciones inscritas tienen valor legal frente a terceros.

También se puede solicitar la anotación de arrendamientos con opción de compra u otros títulos, que otorguen la mera tenencia del vehículo.

Con esta modificación legal se busca hacer efectiva la responsabilidad de quien tiene el vehículo y lo usa, conocido como mero tenedor, en caso de accidentes o infracciones de tránsito.

El trámite se puede realizar durante todo el año en las oficinas del Registro Civil . Debe agendar una hora de atención en línea (en el sistema solo se muestran las oficinas que tienen agendamiento).

# ¿A quién está dirigido?

Cualquier persona que necesita inscribir anotaciones de limitación al dominio o de mera tenencia de un vehículo motorizado.

¿Qué necesito para hacer el trámite?

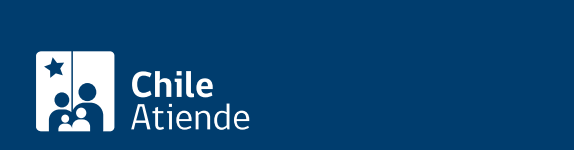

#### **Embargos**:

Resolución judicial que ordena el embargo del vehículo, el que debe contener: nombre del tribunal que ordena trabar el embargo, rol de la causa, datos del vehículo y número de su Placa Patente Única (PPU), y constancia del embargo por parte del receptor judicial.

# **Prendas**:

- La anotación de la prenda (incluyendo la prohibición) es independiente de la transferencia del vehículo, por lo que requiere de solicitudes distintas e independientes.
- Prenda sin desplazamiento (Ley Nº 20.190): tiene su origen en la escritura pública en la que conste que se constituye prenda sin desplazamiento o bien, mediante instrumento privado protocolizado ante notario público. La prenda recae sobre un vehículo debidamente individualizado por sus datos identificatorios y su Placa Patente Única (PPU).

# **Prohibición de enajenar**:

- Puede constituirse por resolución judicial que decreta la prohibición de enajenar, o de celebrar actos y contratos; o por instrumento público o privado relacionado con un vehículo.
- En los vehículos internados al país acogiéndose a ciertas franquicias aduaneras, la prohibición de enajenar queda anotada al solicitar la primera inscripción del vehículo.
- Documento original que la fundamenta.
- Datos identificatorios del vehículo, código de su Placa Patente Única (PPU) e individualización de su propietario o propietaria.
- Comprobante de pago del valor del trámite.

# **Inscripción de títulos de mera tenencia (leasing, depósito, comodato, entre otros)**:

- Solicitud de anotación.
- Instrumento público o privado protocolizado (original, copia o fotocopia) debidamente autorizado ante el ministro de fe competente, en el que esté la constitución del título de mera tenencia, así como la individualización del vehículo y las partes.
- En el caso de los leasings, el documento fundante de la inscripción es el contrato de arrendamiento con opción de compra, en original o copia autorizada ante ministro de fe competente.
- Resolución judicial que ordene la inscripción de un título de mera tenencia o similar.

# **Informa tipo de combustible y modifica tipo de combustible**:

Conforme a las últimas modificaciones legales, los propietarios de vehículos ya inscritos que utilicen Gas Natural Comprimido (GNC) o Gas Licuado del Petróleo (GLP) podrán actualizar los datos de la inscripción aportando el tipo de combustible, para ello deben fundar su requerimiento en un Certificado de Revisión Técnica (CRT).

Es técnicamente posible que un vehículo inscrito con otro tipo de combustible, dentro de las marcas y modelos autorizados por el Ministerio de Transportes y Telecomunicaciones, lo adapte para la utilización de GNC o GLP. En este caso, también debe generarse una solicitud de alteración de características, que modifica el tipo de combustible, cuyo fundamento también se basa en el Certificado de Revisión Técnica (CRT).

# **Otras consideraciones**:

En el caso de camiones y tractocamiones ya inscritos en el Registro de Carga (RC), que usen GNC o GLP como combustible, la exigencia de actualización solo alcanza al tipo de combustible, ya que previamente aportaron el PBV.

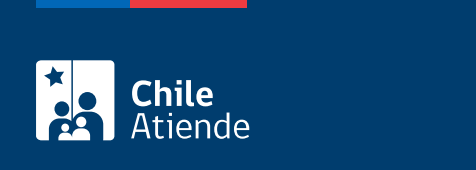

\$5.630.

# ¿Cómo y dónde hago el trámite?

En línea:

Importante : para solicitar la inscripción de limitaciones al dominio de un vehículo motorizado, debe reservar una hora de atención en línea .

- 1. Haga clic en "Reservar hora".
- 2. Ingrese su ClaveÚnica. Si no la tiene, [solicítela.](/var/www/chileatiende/public/fichas/11331-obtener-la-clave-unica)
- 3. Una vez en el sitio web del Registro Civil, seleccione el trámite a agendar.
- 4. Complete los datos requeridos, y haga clic en "Reservar".
- 5. El sistema le enviará un correo electrónico con el número de la reserva.
- 6. Como resultado del trámite, habrá reservado una hora para la inscripción de limitaciones al dominio de un vehículo motorizado

# En oficina:

Importante: para solicitar la inscripción de limitaciones al dominio de un vehículo motorizado, debe reservar una hora de atención en línea .

- 1. Reúna los antecedentes requeridos.
- 2. Diríjase a la [oficina del Servicio de Registro Civil e Identificación \(SRCeI\)](https://www.registrocivil.cl/principal/paginas-frecuentes/nuestras-oficinas) donde agendó su hora de atención.
- 3. Explique el motivo de su visita: inscribir limitaciones al dominio de un vehículo motorizado.
- 4. Indique el RUN, nombre completo y fecha de nacimiento.
- 5. Pague el documento.
- 6. Imprima sus huellas dactilares. (Solo cuando vaya a obtener el documento).
- 7. Como resultado del trámite, habrá solicitado la inscripción.

# Link de trámite en línea:

[https://www.chileatiende.gob.cl/fichas/3385-inscripcion-de-limitaciones-al-dominio-de-un-vehiculo](https://www.chileatiende.gob.cl/fichas/3385-inscripcion-de-limitaciones-al-dominio-de-un-vehiculo-motorizado)[motorizado](https://www.chileatiende.gob.cl/fichas/3385-inscripcion-de-limitaciones-al-dominio-de-un-vehiculo-motorizado)